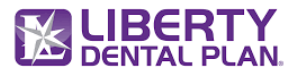

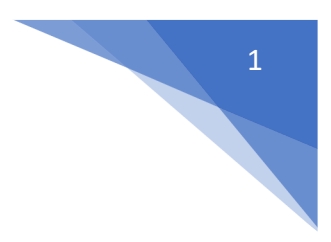

# **FHIR Patient Access API Endpoint Summary**

# **Resource: Organization**

The Organization resource is used for collections of people that have come together to achieve an

objective. The Group resource is used to identify a collection of people (or animals, devices, etc.) that

are gathered for the purpose of analysis or acting upon but are not expected to act themselves.

**Base Url Sandbox:** https://smilecdr-uat.libertydentalplan.com/fhir

## **Endpoint:** GET

https://<br/>baseurl>/PatientAccessAPI/fhir/Organization?\_id={Ids}[&\_count][&\_lastUpdated]

Note: <Base URL>: It varies by the environment accessed. For Production it is <https://smilecdr.libertydentalplan.com/fhir>

### • **Organization by Id**

### **Note: Id is mandatory**

The Patient Access API implements the FHIR Organization Resource. The Organization resource supports to Read current state of the resource using the Logical (Unique) ID.

Retrieve the Organization resource by id.

**Endpoint**: GET https://<br/>baseurl>/PatientAccessAPI/fhir/ Organization /{id}

**Parameters: None**